## Servereinstellungen

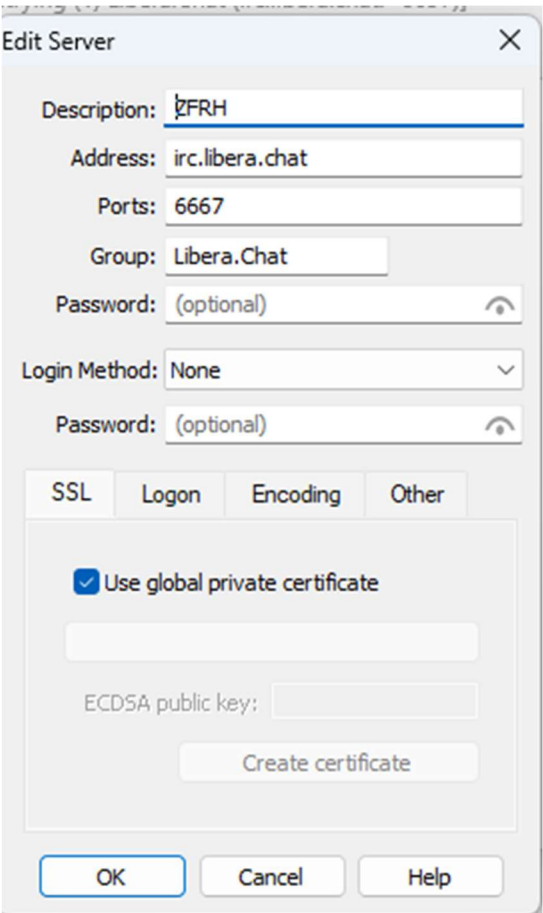

## Hier den Chat Namen eingeben, "spur-z-chat", und auf Join klicken

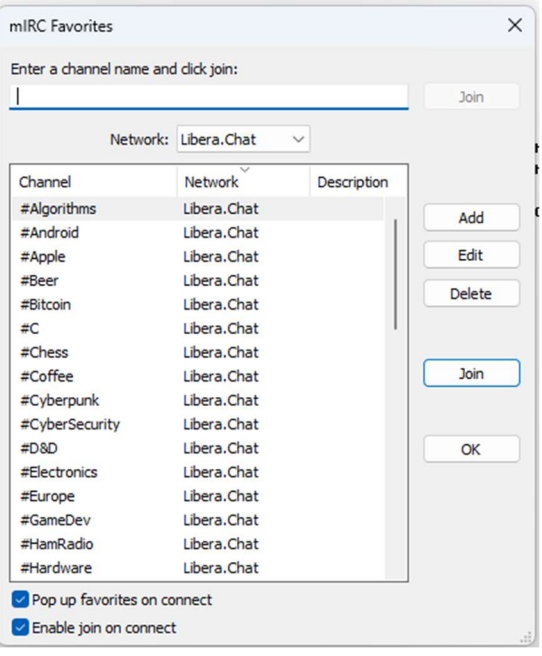